## Noting time or material that should be charged to users using FBS

## Method #1: Usage command

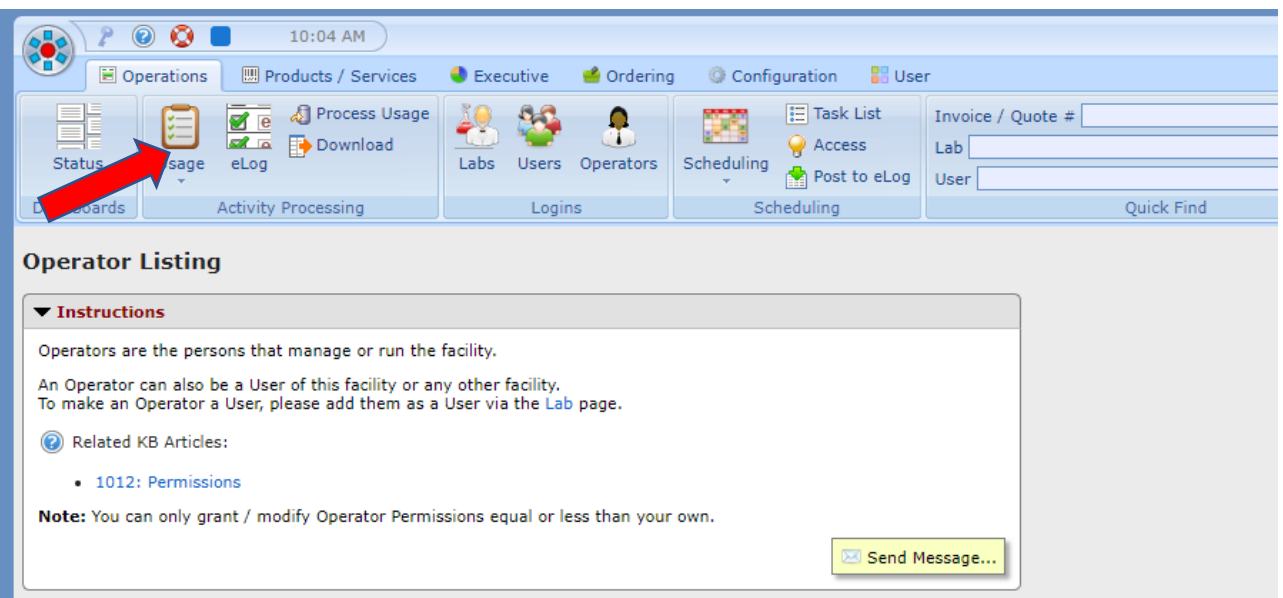

## Select **USAGE**

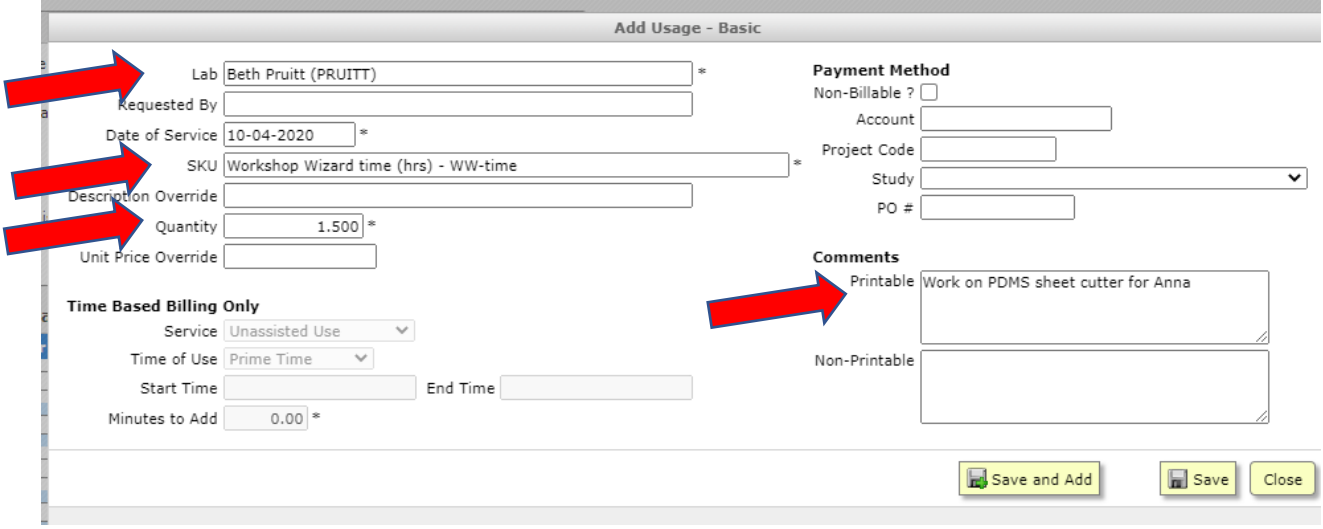

## Note:

- 1. Lab (What FBS calls a Principal Investigator, or faculty member leading a lab
- 2. The SKU for the item being charged. There is an SKU for WW time, as well as some of the supplies that we stock.
- 3. Quantity
- 4. In the printable comments section note the project that you are working on and the person you are working with.

Method #2: 3D Printers and Laser Cutters consumable section

- 1. Before entering the lab reserve the printer for the estimated print time.
- 2. After preparing the print job adjust the reservation end time based on the calculated run time.
- 3. Enter the print consumable use in the section titled "Consumables for this Reservation"
- 4. Note: the FBS reservation takes the place of the Google Form and paper logs.

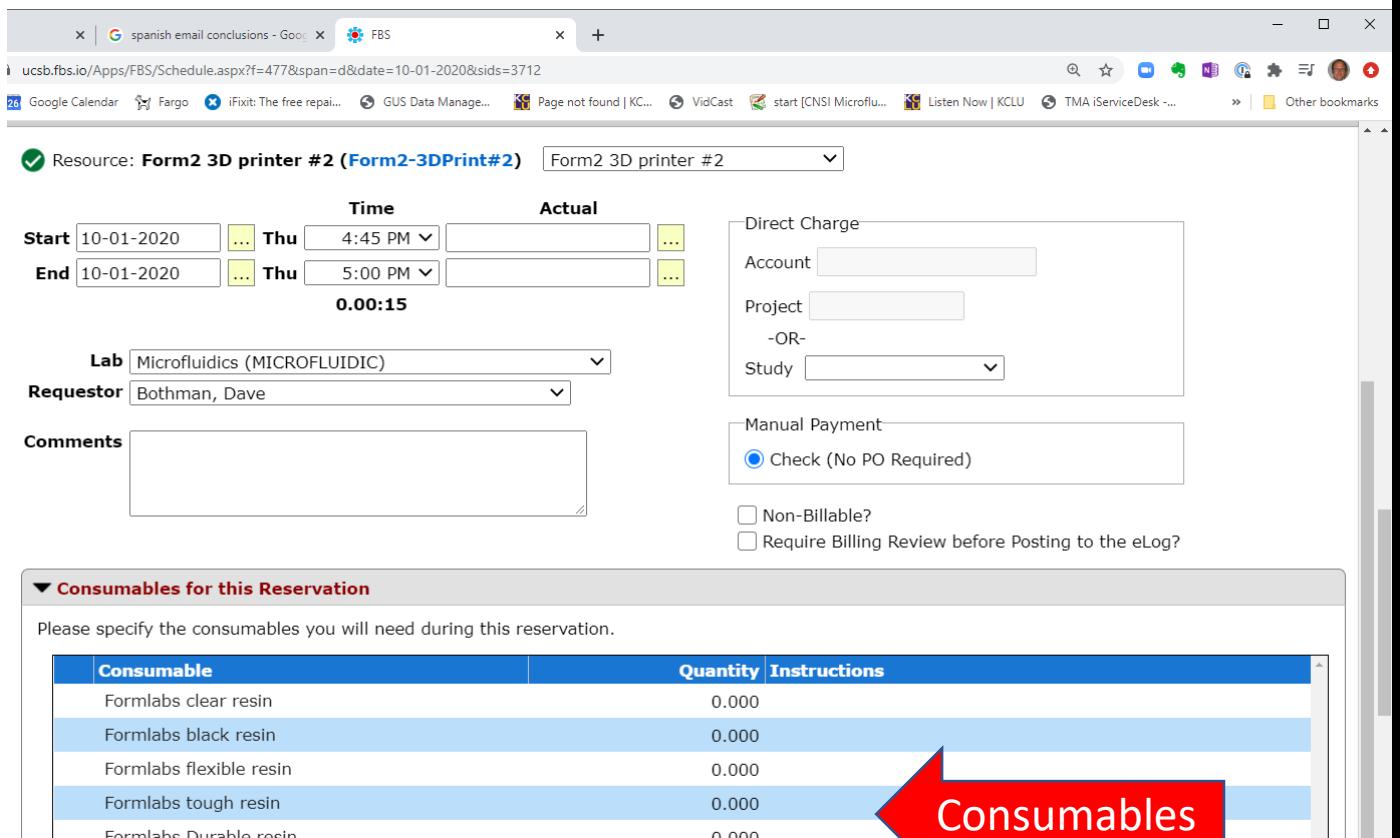

 $0.000$ 

 $0.000$ 

Save Changes

Close

Formlabs Durable resin

Workshop Wizards time